### **Local Optimizations**

#### Lecture 21

Prof. Fateman CS164 Lecture 21

- •Local optimization
- •Next time: global optimizations

### **Code Generation Summary**

- We have discussed
	- Runtime organization
	- –Simple stack machine code generation
- Our compiler goes directly from AST to assembly language with a brief stop or two
	- –If we preserved environment data from typecheck, use that;
	- –cleanup other minor loose ends perhaps.
	- –Simple-compile.lisp does not perform optimizations
- Most real compilers use some optimization somewhere (history of Fortran I..)

# **When to perform optimizations**

- On AST
	- Pro: Machine **in**dependent
	- Con: Too high level
- – On assembly language
	- Pro: Exposes more optimization opportunities
	- Con: Machine **de**pendent
	- Con: Must reimplement optimizations when retargetting
- – On an intermediate language between AST and assembler
	- Pro: Machine independent
	- Pro: Exposes many optimization opportunities

## **Intermediate Languages for Optimization**

- Each compiler uses its own intermediate language
	- –IL design is still an active area of research
- Intermediate language = high-level assembly language
	- –Uses register names, but has an unlimited number
	- –Uses control structures like assembly language
	- – Uses opcodes but some are higher level
		- E.g., push may translate to several assembly instructions
		- Perhaps some opcodes correspond directly to assembly opcodes
- Usually not stack oriented.

### **Texts often consider optimizing based on Three-Address Intermediate Code**

- Computations are reduced to simple forms like x := y op z [3 addresses ]
- or maybe  $x := op y$ 
	- –y and z can be only registers or constants (not expressions!)
	- –Also need control flow test/jump/call/
- New variables are generated, perhaps to be used only once (SSA= static single assignment)
- The expression x + y \* z is translated as

$$
\begin{aligned}\n \mathbf{t}_1 &\coloneqq \mathbf{y} \star \mathbf{z} \\
 \mathbf{t}_2 &\coloneqq \mathbf{x} + \mathbf{t}_1\n \end{aligned}
$$

–Each subexpression then has a "home" for its value

#### **How hard to generate this kind of Intermediate Code?**

- • Similar technique to our assembly code generation
- • Major differences
	- – Use any number of IL registers to hold intermediate results
	- Not stack oriented
- •Same compiler organization..

# **Generating Intermediate Code (Cont.)**

- • Igen(e, t) function generates code to compute the value of e in register t
- • Example:
	- igen(e $_{1}$  + e $_{2}$ , t) = igen(e<sub>1</sub>, t  $_1$ )  $\hspace{1cm}$  ;(t $_1$  is a fresh register) igen(e<sub>2</sub>, t  $_{\rm 2})$   $\qquad$  ;(t $_{\rm 2}$  is a fresh register)  $\texttt{t} \coloneqq \texttt{t}_1$  $:(instead of "+'")$
- • Unlimited number of registers  $\Rightarrow$  simple code generation

# **We can define an Intermediate Language formally, too...**

- $\mathsf{P}\to\mathsf{S}$  ;  $\mathsf{P}\mid\mathsf{\varepsilon}$  $\mathsf{S}\to\mathsf{id}\coloneqq\mathsf{id}$  op  $\mathsf{id}$ | id := op id | id := id | push id | id := pop | if id relop id goto L | L: | jump L
- id's are register names
- Constants can replace id's
- Typical operators: +, -, \*

**Optimization Concepts**

- •Inside Basic Blocks
- • Between/Around Basic Blocks: Control Flow Graphs
- •A <u>basic block</u> is a maximal sequence of instructions with:
	- –no labels (except at the first instruction), and
	- –no jumps (except in the last instruction)
- • Idea:
	- –Cannot jump into a basic block (except at beginning)
	- –Cannot jump out of a basic block (except at end)
	- – Each instruction in a basic block is executed after all the preceding instructions have been executed

### **Basic Block Example**

- • Consider the basic block
	- 1. L:
	- 2.  $t := 2 * x$
	- 3.  $w := t + x$
	- 4. if w > 0 goto L
- • No way for (3) to be executed without (2) having been executed right before
	- –We can change (3) to  $w$  := 3  $\star$   $\times$
	- –Can we eliminate (2) as well?

# **Definition. Control-Flow Graphs**

- • A control-flow graph is a directed graph with
	- Basic blocks as nodes
	- – An edge from block A to block B if the execution can flow from the last instruction in A to the first instruction in B
	- –E.g., the last instruction in A is jump  $\mathsf{L}_\mathsf{B}$
	- – E.g., the execution can fall through from block A to block B
- • Frequently abbreviated as CFG ... too bad we already used this..

# **Control-Flow Graphs. Example.**

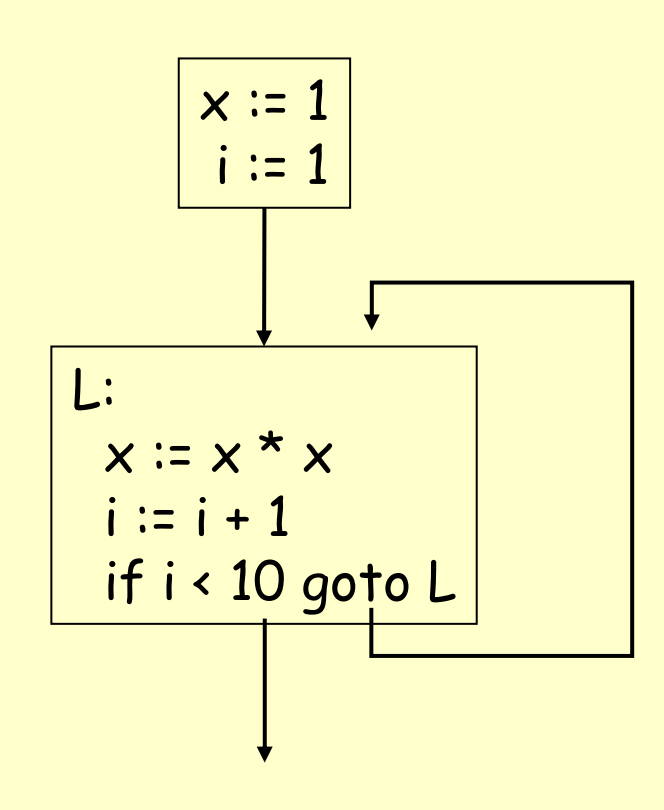

- • The body of a method (or procedure) can be represented as a controlflow graph
- •There is one initial node
- All "return" nodes are terminal

•

### **Optimization Overview**

- Optimization seeks to improve a program's utilization of some resource
	- –Execution time (most often) [instructions, memory access]
	- Code size
	- –Network messages sent,
	- –Battery power used, etc.
- Optimization should not alter what the program computes
	- – The answers must still be the same (\* sometimes relaxed for floating point numbers… a bad idea, though)
	- Same behavior on bad input (?) e.g. array bounds?

# **A Classification of Optimizations**

- • For languages like Java there are three granularities of optimizations
	- 1. Local optimizations
		- •Apply to a basic block in isolation
	- 2. Global optimizations
		- •Apply to a control-flow graph (function body) in isolation
	- 3. Inter-procedural optimizations
		- •Apply across call boundaries
- • Most compilers do (1), many do (2) and very few do (3)
- In practice, a conscious decision is often not to implement the fanciest optimization known
- Why?
	- – Some optimizations are hard to implement. Programs are tricky to write/debug
	- – Some optimizations are costly in terms of compilation time. Even exponential time O(2 s), for program of size s.
	- –Some fancy optimizations are both hard and costly!
- Depends on goal:
	- –maximum improvement with acceptable cost / debuggability
	- –vs. beat competitive benchmarks
- •The simplest form of optimizations
- • No need to analyze the whole procedure body
	- –Just the basic block in question
- •Example: algebraic simplification
- • Some statements can be deleted  $x := x + 0$  $x := x * 1$
- •Some statements can be simplified

 $x := x * 0$  $\Rightarrow$   $\times$  := 0 ;;x not "infinity" or NaN  $y := y^2$  2 ⇒ y := y \* y  $x := x * 8$  $\Rightarrow$   $x = x \times 3$  $\mathsf{x} \coloneqq \mathsf{x} \star \mathsf{15} \qquad \Rightarrow \; \mathsf{t} \mathrel{\mathop:} \mathsf{x} \lessdot \mathsf{4} \mathsf{;} \; \mathsf{x} \mathrel{\mathop:} \mathsf{t} \mathsf{-} \mathsf{x}$ (on some machines << is faster than \*; but not on all!)

# **Constant Folding**

- Operations on constants can be computed at compile time
- In general, if there is a statement

 $x := y$  op  $z$ 

- And y and <sup>z</sup> are constants (and op has no side effects)
- – Then y op <sup>z</sup> can be computed at compile time [if you are computing on the same machine, at least. Eg. 32 vs 64 bit?]
- Example:  $\mathsf{x} \coloneqq \mathsf{2} + \mathsf{2} \implies \mathsf{x} \coloneqq \mathsf{4}$
- Example: if 2 < 0 jump L can be deleted
- When might constant folding be dangerous?
- Why would anyone write such stupid code?

## **Flow of Control Optimizations**

- • Eliminating unreachable code:
	- –Code that is unreachable in the control-flow graph
	- – Basic blocks that are not the target of any jump or "fall through" from a conditional
	- Such basic blocks can be eliminated
- •Why would such basic blocks occur?
- • Removing unreachable code makes the program smaller
	- – And sometimes also faster
		- Due to memory cache effects (increased spatial locality)

# **Using (Static) Single Assignment Form SSA**

- • Some optimizations are simplified if each register occurs only once on the left-hand side of an assignment
- • Intermediate code can be rewritten to be in single assignment form

 $x := z + y$  b :=  $z + y$  $a := x$ ⇒ $a := b$  $x := 2 * x$   $x := 2 * b$ (b is a fresh register)

•More complicated in general, due to loops

# **Common Subexpression Elimination**

- Assume
	- –Basic block is in single assignment form
	- –A definition  $x =$  is the first use of  $x$  in a block
- • All assignments with same rhs compute the same value
- •Example:

…

 $x := y + z$   $x := y + z$ 

⇒

 $w := y + z$  w :=  $x$ (the values of x, y, and <sup>z</sup> do not change in the … code)

…

# **Copy Propagation**

- • If w := x appears in a block, all subsequent uses of <sup>w</sup> can be replaced with uses of x
- •Example:

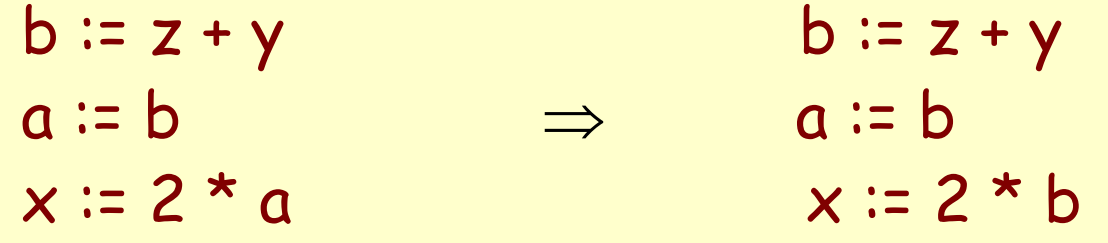

- • This does not make the program smaller or faster but might enable other optimizations
	- –Constant folding
	- Dead code elimination

# **Copy Propagation and Constant Folding**

- • Example:  $a := 5$  a := 5  $x = 2 * a$ ⇒ $y := x + 6$   $y := 16$ 
	- $x \approx 10$  $t := x * y$   $t := x \ll 4$

# **Copy Propagation and Dead Code Elimination**

# If

w := rhs appears (in a basic block)

<sup>w</sup> does not appear anywhere else in the program

#### Then

the statement w := rhs is dead and can be eliminated

–<u>Dead</u> = does not contribute to the program's result Example: ( <sup>a</sup> is not used anywhere else)

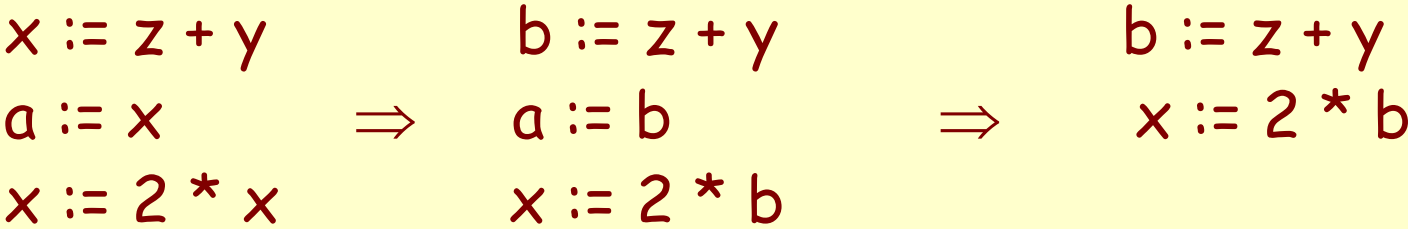

# **Applying Local Optimizations**

- Each local optimization does very little by itself
- Often the optimization seems silly "who would write code like that?" Answer: the optimizer, in a previous step! That is: typically optimizations interact so that performing one optimization enables other opts.
- Typical optimizing compilers repeatedly perform optimizations until no more improvement is produced.
- The optimizer can also be stopped at any time to limit the compilation time

•Initial code:

$$
a := x \cdot 2
$$
\n
$$
b := 3
$$
\n
$$
c := x
$$
\n
$$
d := c * c
$$
\n
$$
e := b * 2
$$
\n
$$
f := a + d
$$
\n
$$
g := e * f
$$

•Algebraic optimization:

```
a := x^2b := 3c := xd := c * ce := b * 2f := a + dq := e * f
```
•Algebraic optimization:

$$
a :: x * x
$$
  
\nb :: 3  
\nc :: x  
\nd :: c \* c  
\ne :: b \* 1  
\nf :: a + d  
\ng :: e \* f

• Copy propagation:  $a := x * x$  $b := 3$  $c := x$ d := <sup>c</sup> \* c e := b << 1  $f := a + d$  $g$  :=  $e * f$ 

• Copy propagation:  $a := x * x$  $b := 3$  $c := x$ d := x \* x e := 3 << 1  $f := a + d$  $q := e * f$ 

• Constant folding:  $a := x * x$  $b := 3$  $c := x$ d := x \* x  $e := 3 \ll 1$  $f := a + d$  $q \coloneqq e \star f$ 

• Constant folding:  $a := x * x$  $b := 3$  $c := x$  $d := x * x$  $e := 6$  $f := a + d$  $g$  :=  $e * f$ 

•Common subexpression elimination:

```
a := x * xb := 3c := xd := x * x
e := 6f := a + dq := e * f
```
•Common subexpression elimination:

```
a := x * xb := 3c := xd := ae := 6f := a + dq := e * f
```
• Copy propagation:  $a := x * x$  $b := 3$  $c := x$  $d := a$  $e := 6$ f := a + d g := e \* f

• Copy propagation:  $a := x * x$  $b := 3$  $c := x$  $d := a$  $e := 6$ f := a + a g := 6 \* f

•Dead code elimination:

```
a := x * xb := 3c := xd := ae := 6f := a + ag := 6 * f
```
•Dead code elimination:

 $a := x * x$ 

 $f := a + a$  $q := 6 * f$ 

•This is the final form

# **Peephole Optimizations on Assembly Code**

- • The optimizations presented before work on intermediate code
	- –They are target independent
	- –But they can be applied on assembly language also
- • Peephole optimization is an effective technique for improving assembly code
	- – The "peephole" is a short sequence of (usually contiguous) instructions
	- – The optimizer replaces the sequence with another equivalent one (but faster)

• Write peephole optimizations as replacement rules

$$
i_1,\,...,\,i_n\to j_1,\,...,\,j_m
$$

where the rhs is the improved version of the lhs

•Example:

move \$a \$b, move \$b \$a → move \$a \$b

- –Works if move \$b \$a is not the target of a jump
- • Another example addiu \$a \$a i, addiu \$a \$a j → addiu \$a \$a i+j

# **Peephole Optimizations (Cont.)**

- • Many (but not all) of the basic block optimizations can be cast as peephole optimizations
	- –Example: addiu \$a \$b 0 → move \$a \$b
	- –Example: move \$a \$a →
	- –These two together eliminate addiu \$a \$a 0
- • Just as with other local optimizations, peephole optimizations need to be applied repeatedly to get maximum effect

### **Local Optimizations. Notes.**

- • Intermediate code is helpful for many optimizations
- • Many simple optimizations can still be applied on assembly language
- • "Program optimization" is grossly misnamed
	- – Code produced by "optimizers" is not optimal in any reasonable sense
	- –"Program improvement" is a more appropriate term
- •Next time: global optimizations